### **MASTER EN MODELIZACIÓN MATEMÁTICA, ESTADÍSTICA Y COMPUTACIÓN 2011-2012**

Curso: Bases de datos y programación orientada a objetos Parte POO

**Hilos (Threads)**

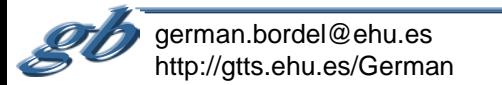

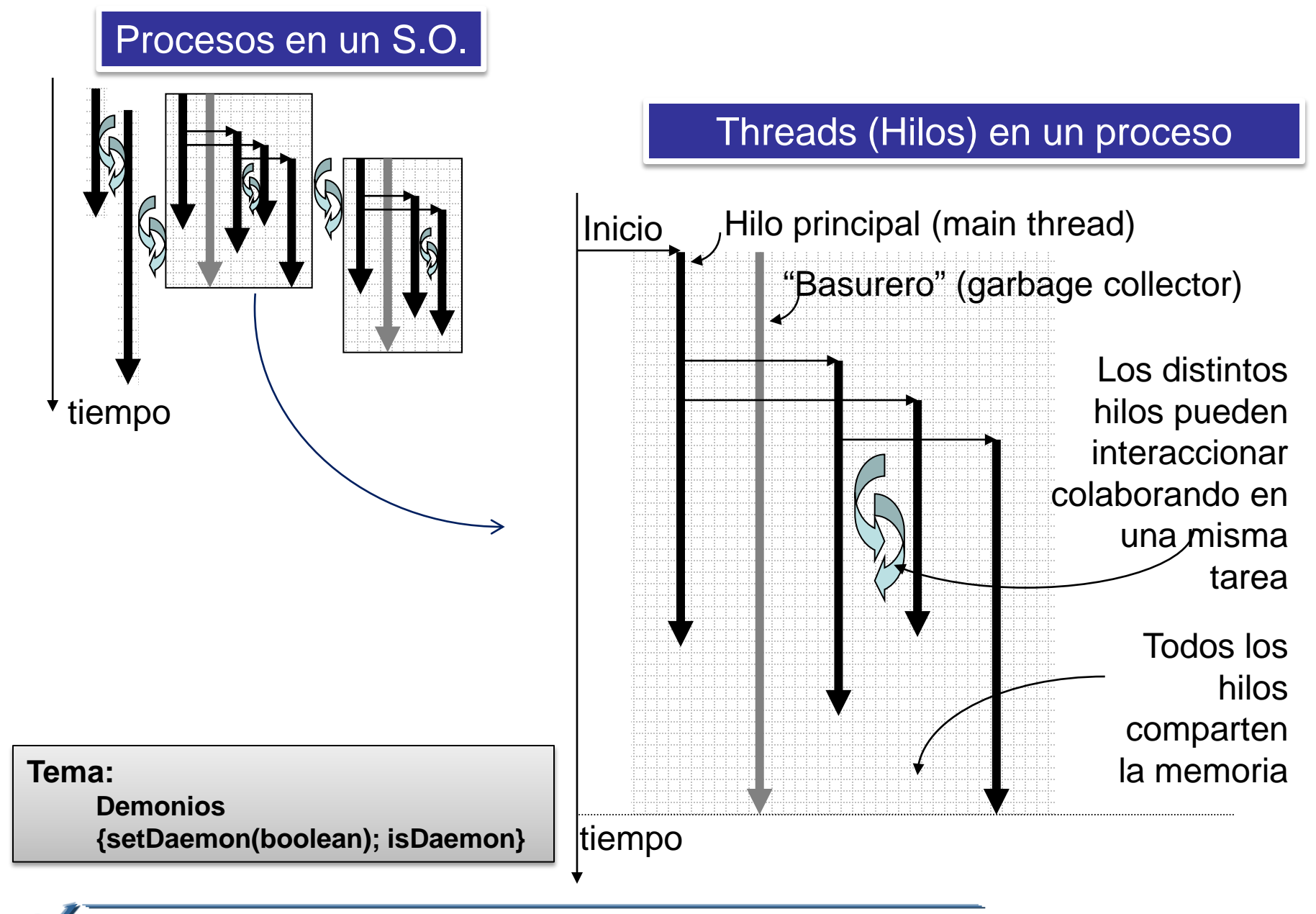

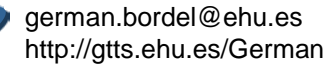

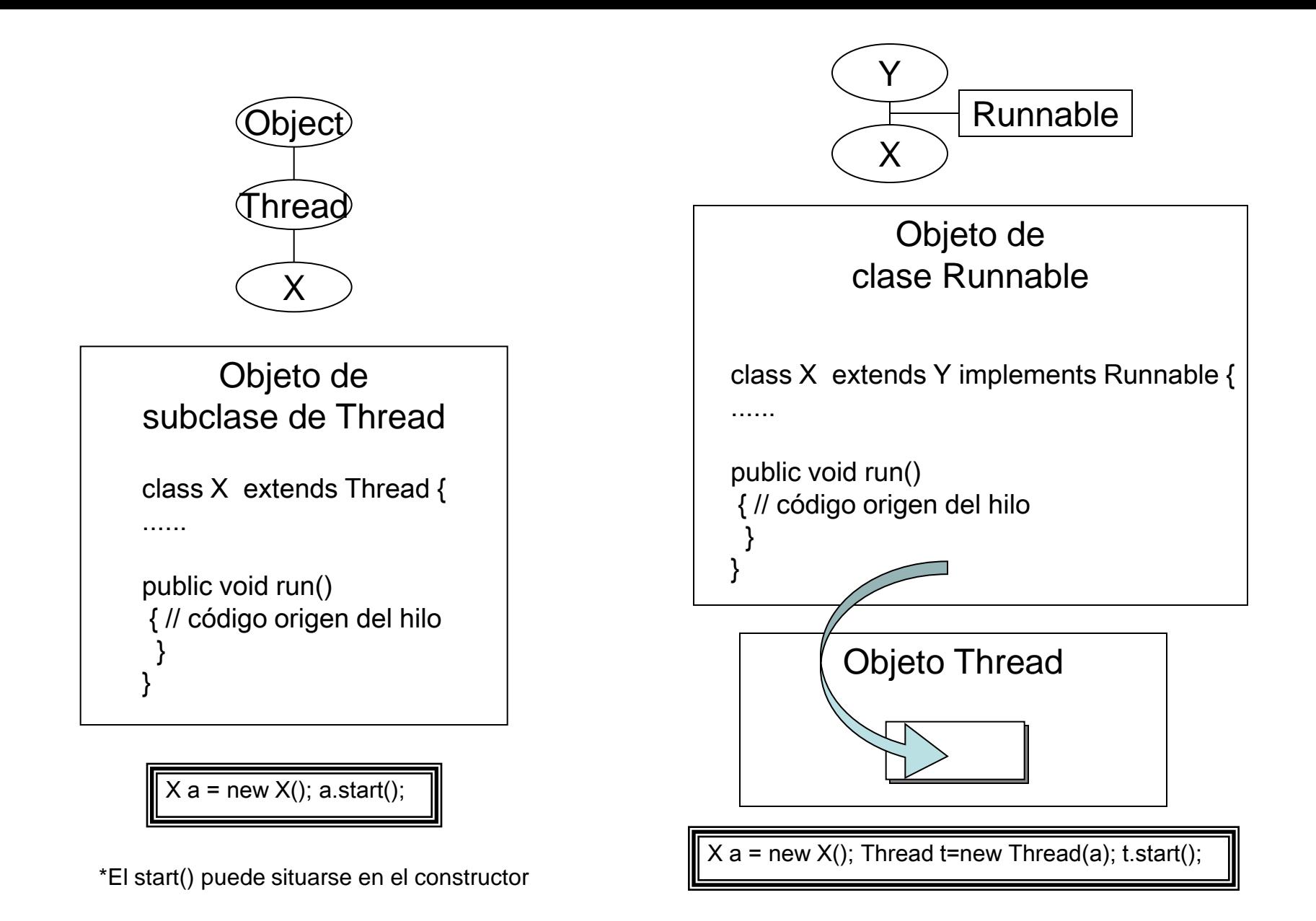

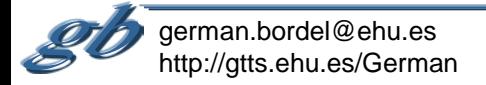

## Hilos – Ciclo de vida

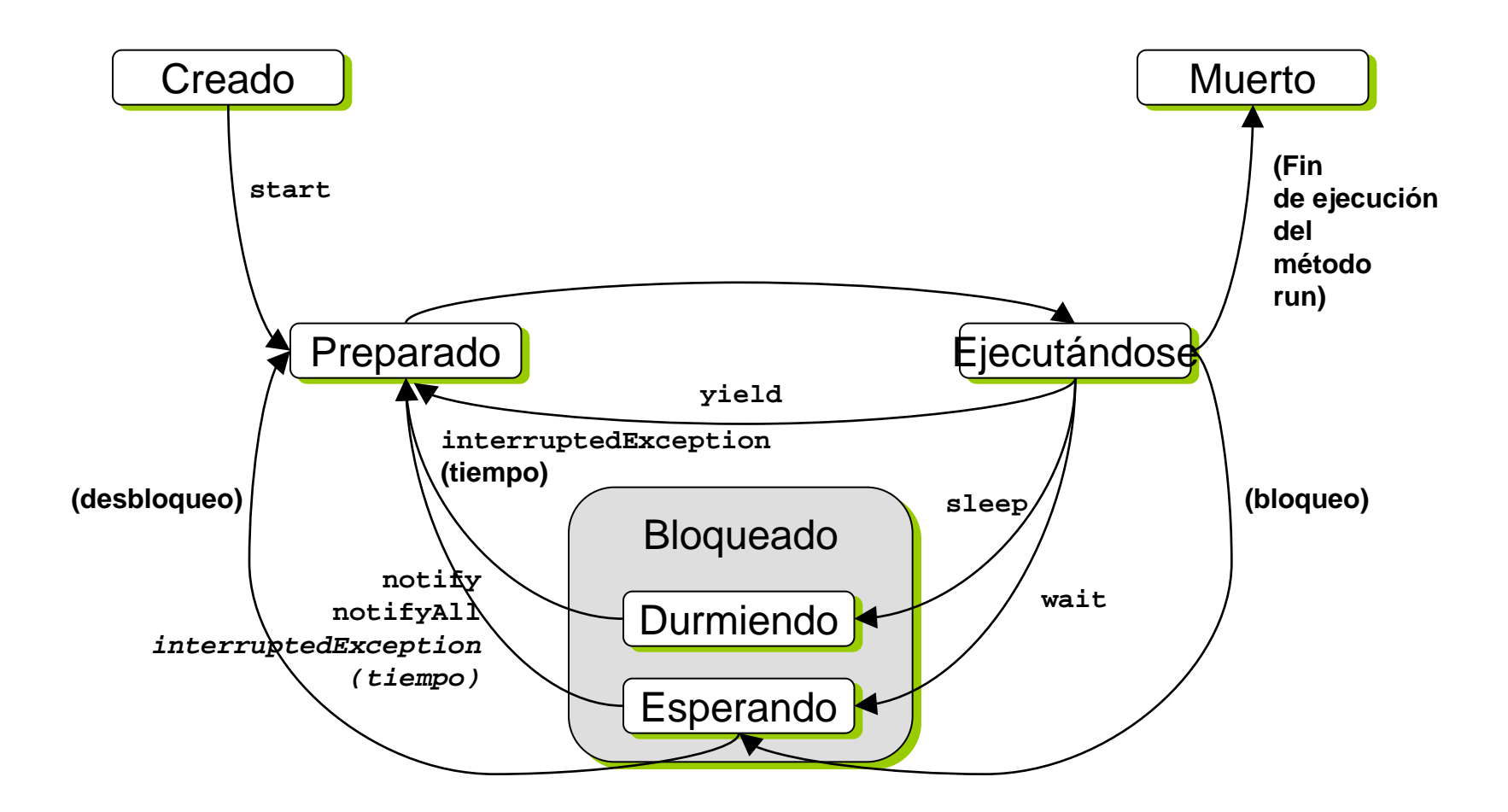

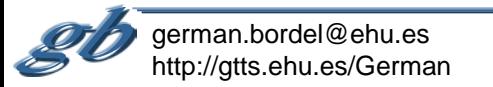

### **Tema: prioridades y "scheduling" {setPriority(int); getPriority()}**

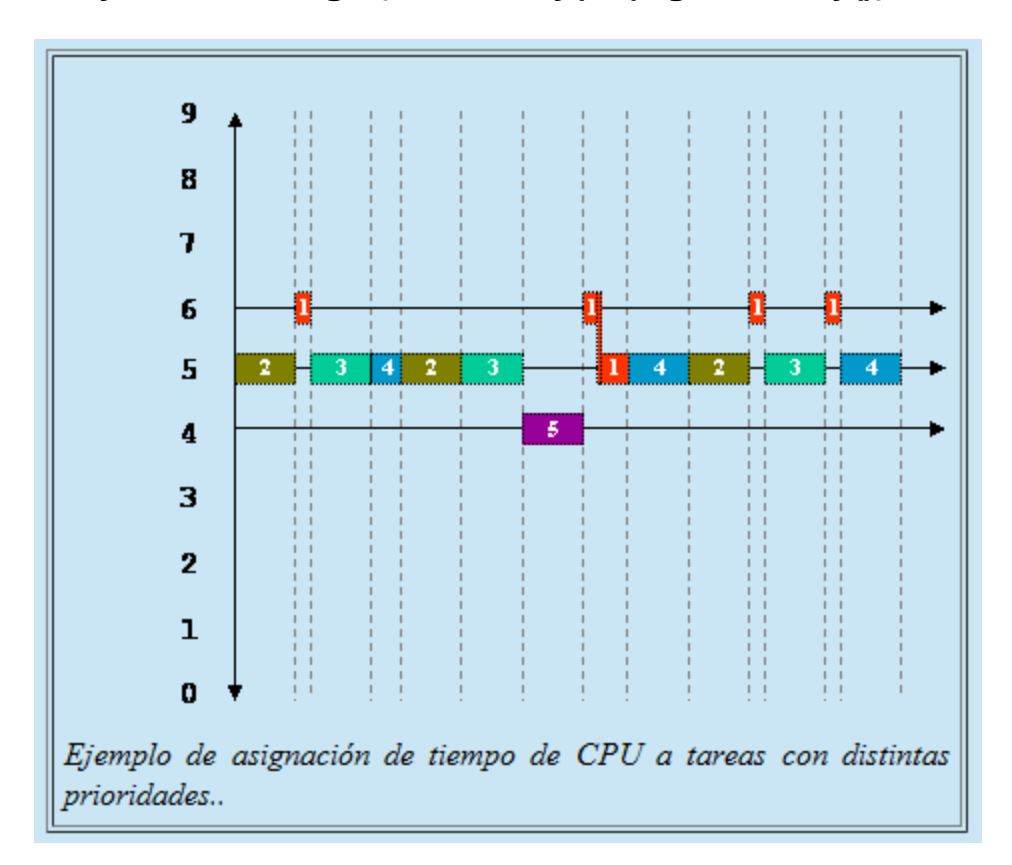

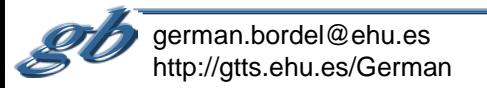

Mecanismos proporcionados por Java para el entorno multi-hilo

•Exclusión mutua (secciones criticas)

•Bloqueo de recursos

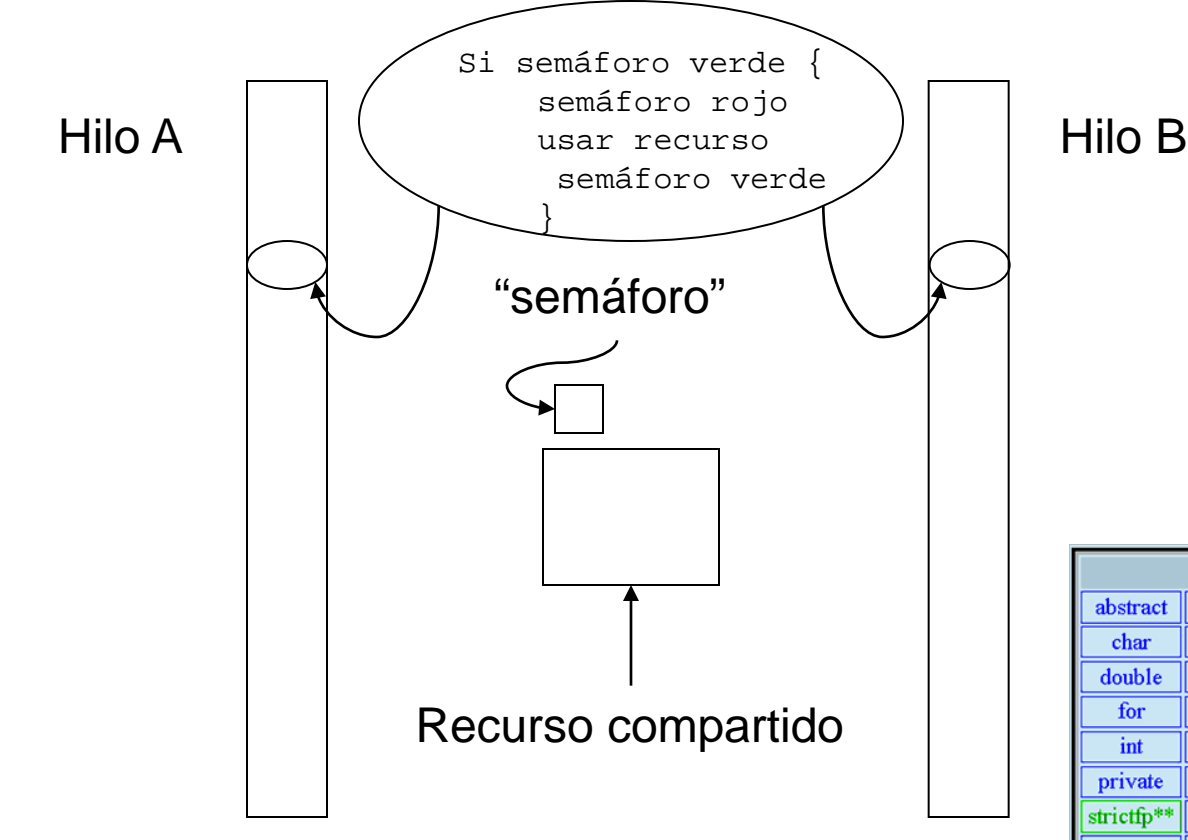

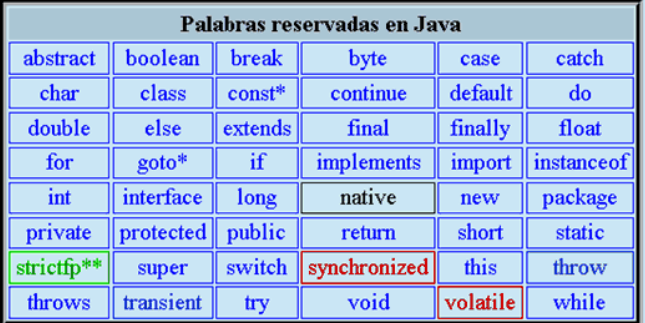

#### **Temas:**

**secciones críticas {synchronized} sincronización**

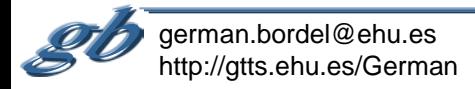

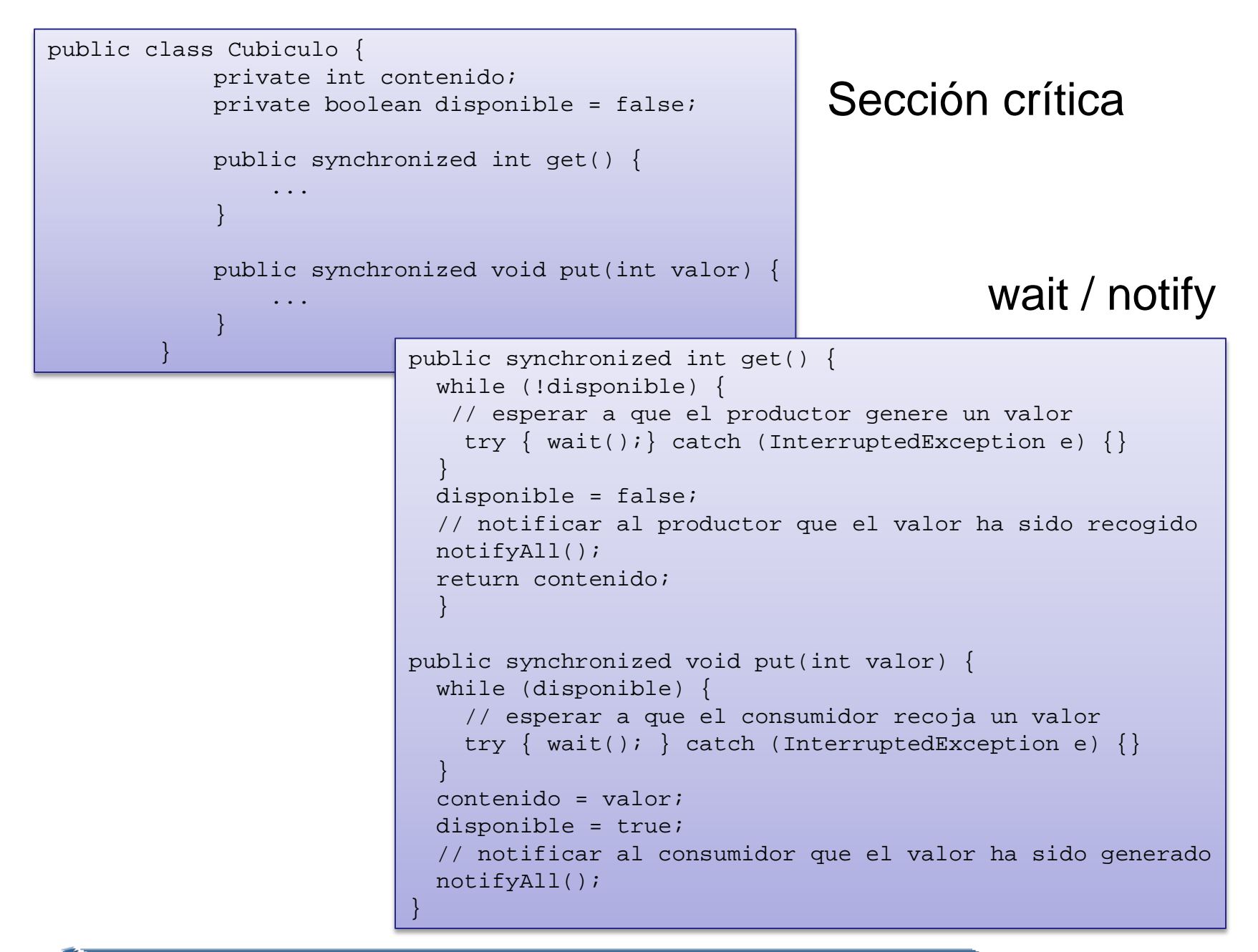

german.bordel@ehu.es http://gtts.ehu.es/German

```
public class Productor extends Thread {
             private Cubiculo cubiculo;
             private int numero;
             public Productor(Cubiculo c, int numero) {
                 cubiculo = ci this.numero = numero;
}}<br>}
             public void run() {
                 for (int i = 0; i < 10; i++) {
                      cubiculo.put(i);
                     System.out.println("("+numero+ ") >> " + i);
                     try {
                         sleep((int)(Math.random() * 100));
                      } catch (InterruptedException e) { }
}<br>}<br>{}
}}<br>}
}<br>}<br>}
                                                                  Productor / consumidor
                               public class Consumidor extends Thread {
                                    private Cubiculo cubiculo;
                                    private int numero;
                                    public Consumidor(Cubiculo c, int numero) {
                                        cubiculo = ci this.numero = numero;
                                         setDaemon(true);
                                \left\{\begin{array}{ccc} \end{array}\right\} public void run() {
                                        int valor = 0;
                                         while (true) {
                                            value = cubiculo.get();
                                             System.out.println(" (" + numero+ ") << " + valor);
                                             yield();
                                }<br>}<br>}
                                }<br>}
                                }
```
german.bordel@ehu.es http://gtts.ehu.es/German

# **Comprobando el funcionamiento**

```
public class MainProdCons extends Object {
   public static void main (String args[]) {
     Cubiculo cubiculo=new Cubiculo();
     Productor p1=new Productor(cubiculo,1);
     Productor p2=new Productor(cubiculo,2);
     Productor p3=new Productor(cubiculo,3);
     Consumidor c1=new Consumidor(cubiculo,1);
     Consumidor c2=new Consumidor(cubiculo,2);
     Consumidor c3=new Consumidor(cubiculo,3);
     p1.start();
     p2.start();
     p3.start();
     c1.start();
     c2.start();
     c3.start();
}<br>}
```
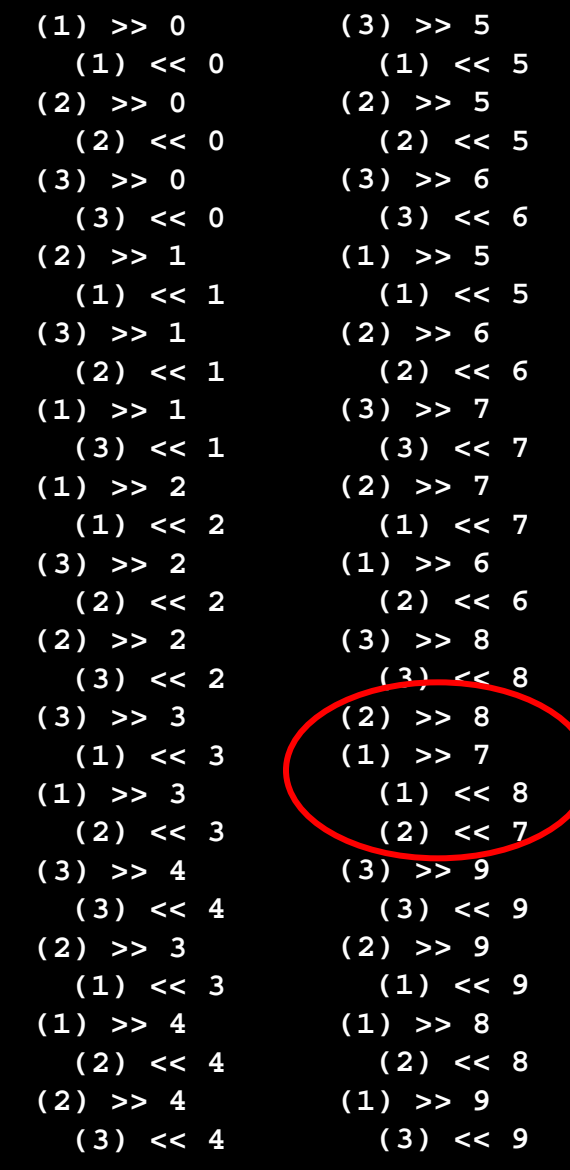

**Ojo!. Algo va mal**

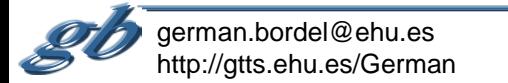

}

## **Arreglado... (no todo)**

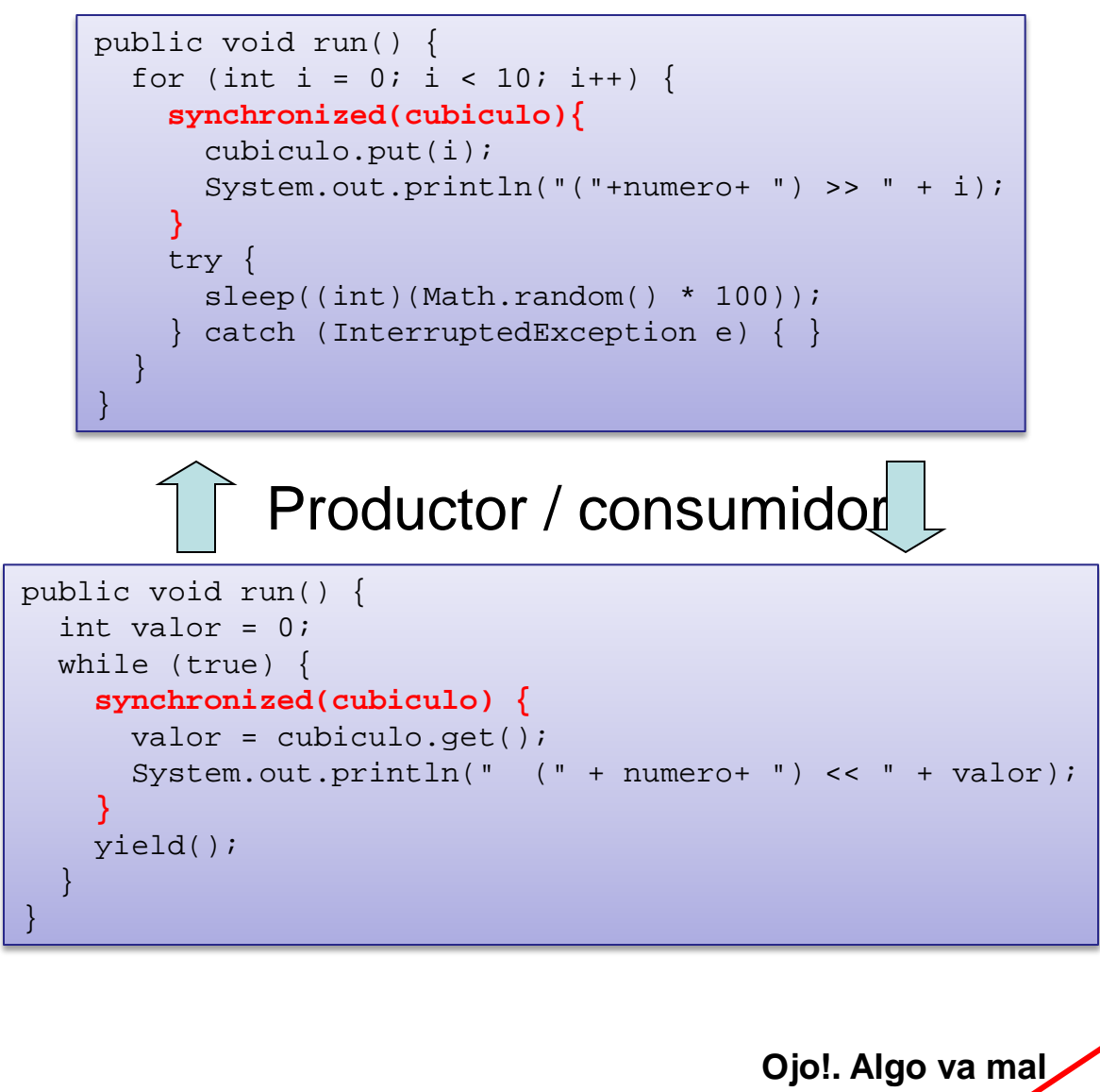

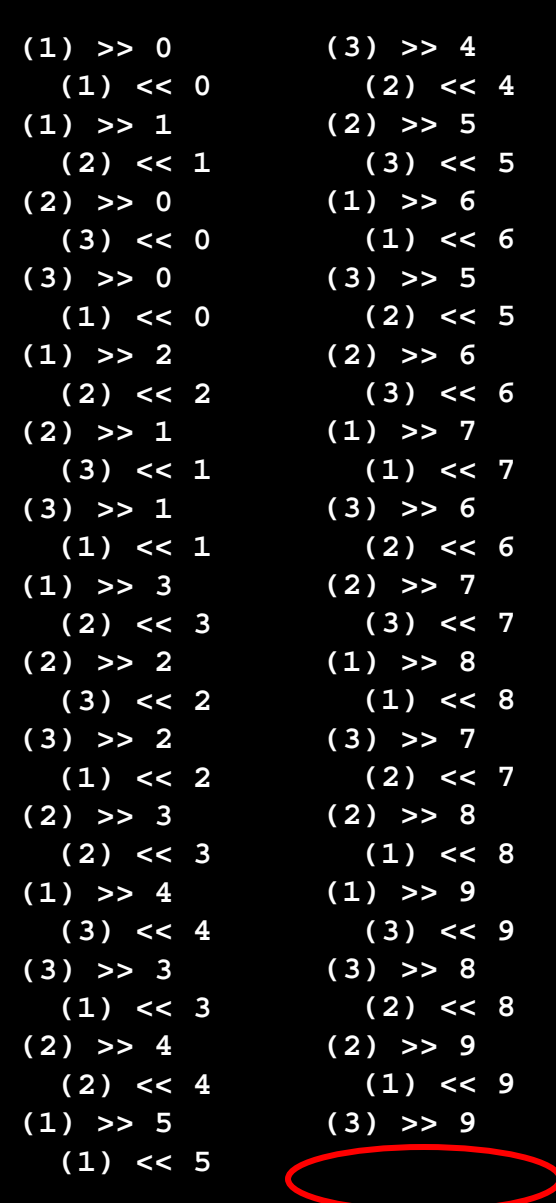

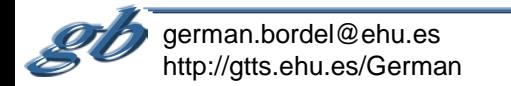

### **Inanición (starvation)**

Ocurre cuando uno o más hilos de un programa ven siempre bloqueado su acceso a un recurso y por tanto no pueden progresar

### **Interbloqueo (deadlock)**

Es una forma "terminal" de inanición. Ocurre cuando dos o más hilos esperan a una condición que no puede satisfacerse. El interbloqueo más habitual consiste en que dos (o más) hilos esperan a que otro haga algo de un modo circular.

Atributo "volatil"

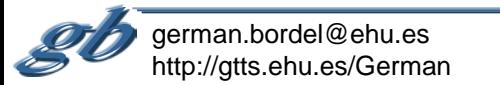